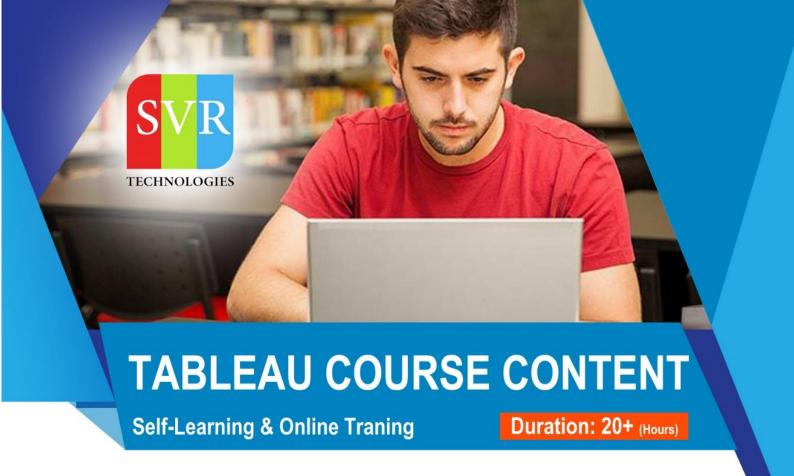

✓ How long will it take to learn Tableau?

20+ hours
It actually depends on how much time that you going to put in and at what level you want to learn.

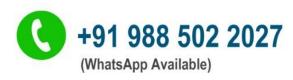

#### ✓ What is a prerequisite of Tableau?

BeforThe basic knowledge of the following would be enough to get a good grip on tableau:

- 1. SQL: A basic knowledge of SQL would help in writing custom queries that won't be possible through to frag and drop functionality to achieve complex.
- 2. DW concepts: Basic concepts of what are dimensions and facts would be enough to help you get a kickstart to tableau reporting. You may need not be a seasoned DW dev- for that.
- 3. Data Visualisation: Although not a compulsion, but some knowledge of data visualisation would help you get a better knowledge on which chart type should be used in what case.

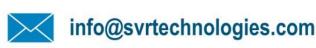

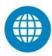

www.svrtechnologies.com

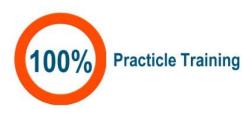

## **About SVR Technologies**

Our certified faculty focused on IT industry based curriculum for Datapower Training Online. Hands-on training with tuttorial videos real-time scenarios and certification guidance that helps you to enhance your career skills.

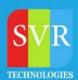

#### **Introduction to Data Visualization**

- Elements of Visualization, Dashboards,
- Tableau Desktop,
- Application Terminology
- Visual Cues for Fields
- Connecting to data Basics
- Connecting to Excel
- Bar Chart
- Stacked Bar Chart
- Line Chart
- Multi Line Chart
- Area Chart

#### **Basics Graphs:**

- Pie Chart
- Scatter Plot
- **Trend Lines**
- Filled Map
- Symbol Map
- Forecasting
- Word Cloud
- Tree map
- Packed Bbble
- **Dual Line Chart**
- Histogram
- Side by Side Bar Chart
- Highlight Table
- Grand Totals.
- Cross tab
- Normal Tables
- Multi measure Tables

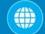

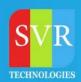

Joins in Tableau: Joining Conditions, Multi Table joins

### **Editing Metadata:**

- Duplicating Columns
- Renaming Columns
- Aliases, Creating Calculated Fields
- Default Aggregation
- Comments Data type conversion.

## **Hierarchy & Groups:**

- Creating Hierarchy
- Creating Static Groups
- Using Functions in creating groups.

#### **Sorting in Tableau:**

- Sorting Options in Tableau
- Combined fields to sort multi-dimension graph
- Sorting Priorities.

### **Dual Axis Graphs:**

- Dual Line Charts
- · Side by Side Bar Chart
- Use of Measure name and Measure Values
- Multiline Chart
- Donut Chart
- Pie Chart and Map
- Donut Chart and Map.

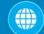

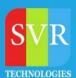

### **Histogram - Single Axis Histogram**

- > Dual Axis Histogram.
- Pareto Chart
- **Motion Chart**
- Box Plot
- Funnel Chart
- Waterfall Chart
- Sets
- String Calculated Fields
- Date Calculated Fields
- **Parameters**

# > What if Analysis

- Parameters to Select Columns
- Parameters to Select Charts Actions in Tableau
- ✓ Filter Actions, URL Actions. Creating a Dashboard
- ✓ Dashboard Alignments, Dashboard Formatting, Containers.
- ✓ Dashboard Actions, Navigations Tableau Calculation
- Aggregating Data
- Connection Type
  - ➤ Live Connection
  - Data Extract Connection
  - > Comparison of Live And Extract connection

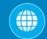

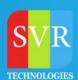

- Sharing Dashboard
- Ways to Share Dashboard Offline
- **Data Blending**
- > How to Combine Data from different Data sources
- > How to define relationship between different data sources
- Filter 1
- Different Filter options
- Dimensions of filter
- Ways to make filter Global
- How to blend graphs from different Data sources
- Can we have global Filter using Blending
- **Story Telling**
- Why Story Telling in Tableau
- Story points
- When to Tell a Story